## ■iR・SHOPLIST対応項目表

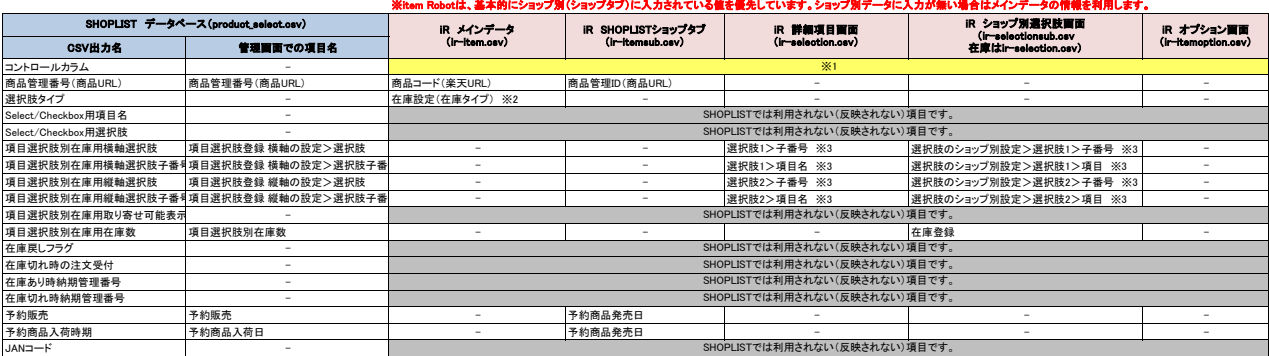

※1 選択できる項目はありませんが、商品一覧画面にある『アップロード状況アイコン』でN(新規)、U(更新)を判断し、アップロード時に値を入れています。<br>※2 と直接設定(在庫タイプ)で「選択肢あり」を選ぶと、「i(項目選択肢別)」で出力します。<br>※3 どちらにも入力した場合の優先度は「ショップ別選択肢画面」>「詳細項目画面」となります。

は条件付きで対応されている項目です。<br>はCSVに項目はありますが、こちらはSHOPLISTが楽天のCSVを利用しているために表示される項目となります。実際にはSHOPLISTでは利用していないため、反映されない項目です。

## ★SHOPLISTの項目選択肢用のCSVの定義は下記のURL先で確認可能です。<br><https://service.shop-list.com/shopadmin/csv/ProductCsvUpload/>

★item RobotのSHOPLISTのir-selection.csv定義は下記のURLで確認可能です。 [https://www.hunglead.com/item-robot-manual/12/02\\_08.html](https://www.hunglead.com/item-robot-manual/12/02_08.html)